# ADO.NET DISCONNECTED MODEL

- In-memory RDBMS
- Work with real RDBMS
- Typed DataSets

#### DISCONNECTED MODEL КОМПОНЕНТЫ

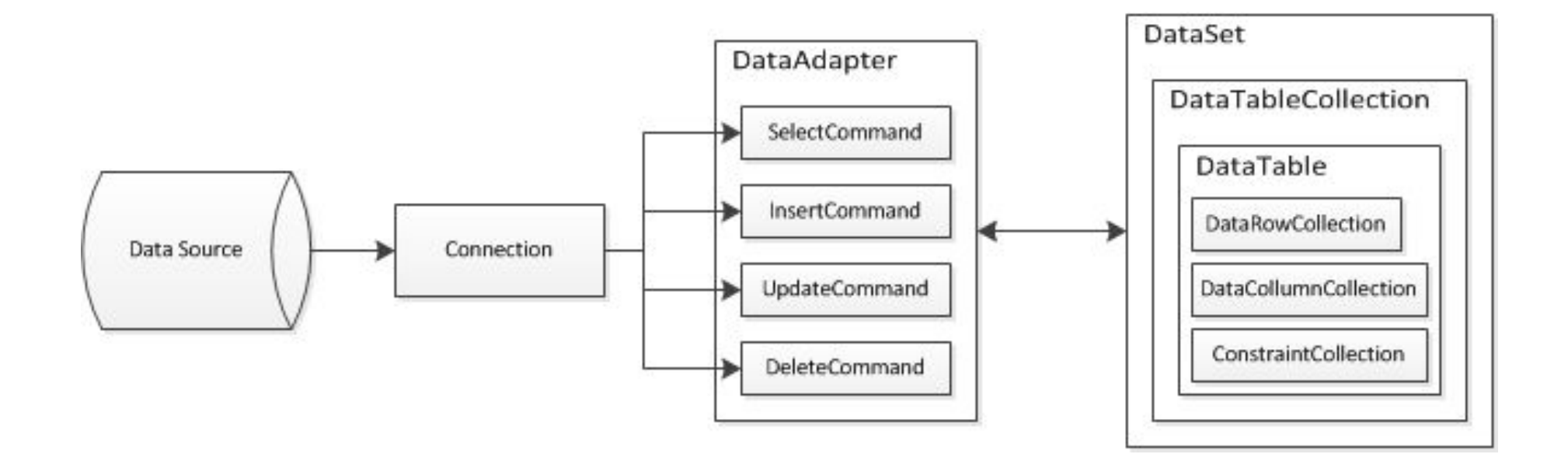

- Connection
- Command
- DataAdapter
- DataSet

## DATA SET

#### DATASET = RDBMS В ПАМЯТИ

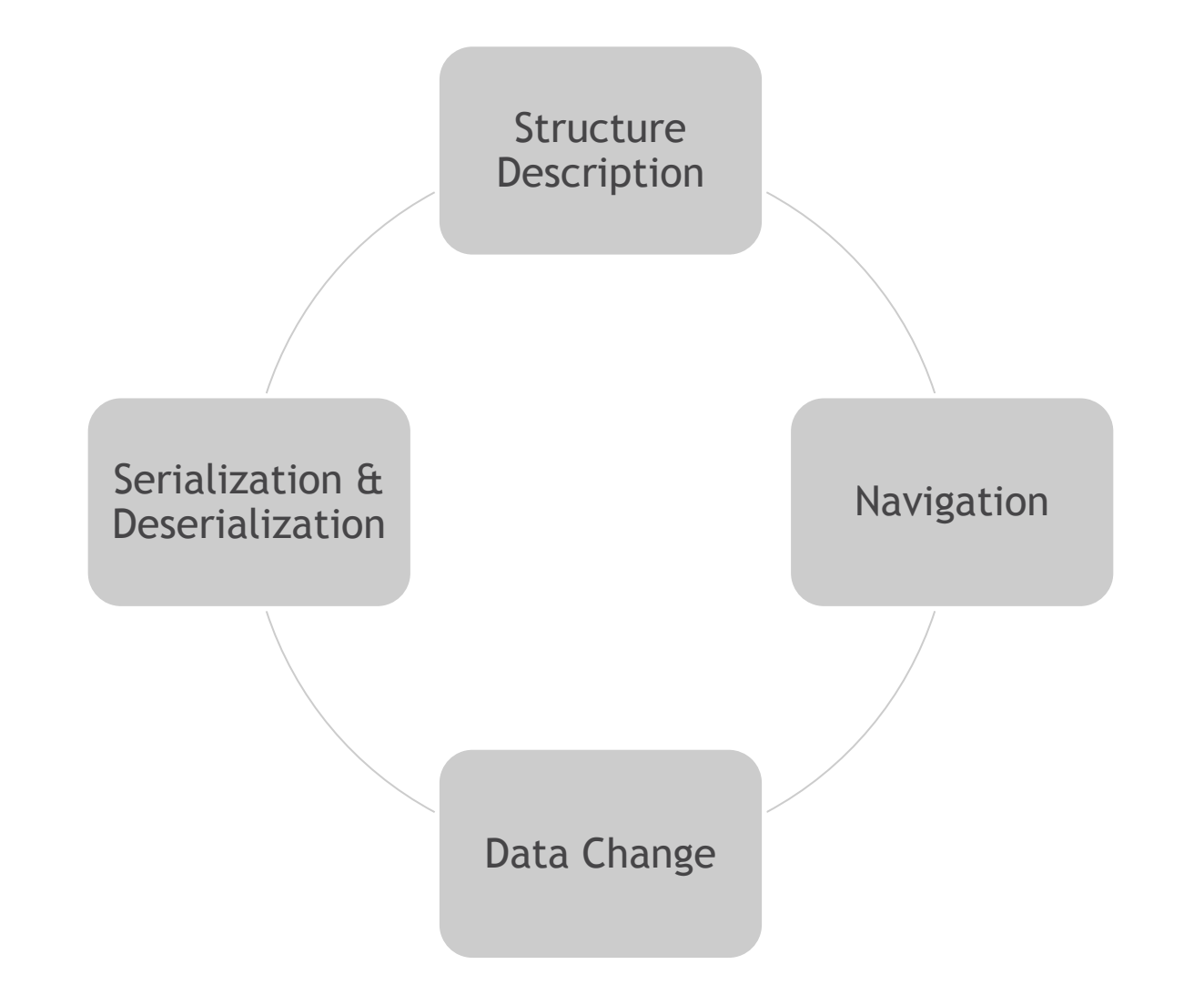

#### ОПИСАНИЕ "DB" СТРУКТУРЫ

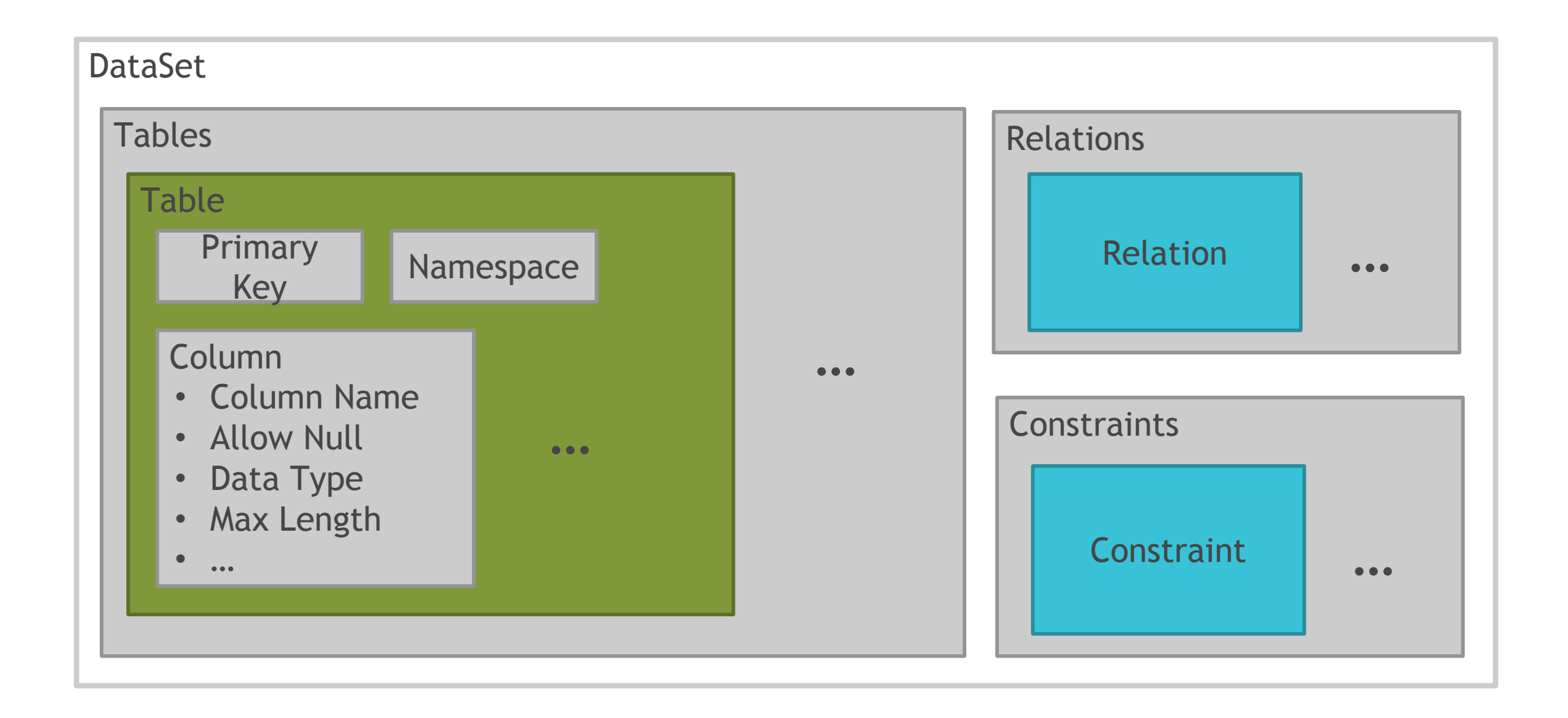

#### ОПИСАНИЕ "DB" СТРУКТУРЫ. ТАБЛИЦЫ

```
var ds = new DataSet("Northwind") { Namespace = "Northwind" };
// Create table 
var customerTable = ds.Tables.Add("Categories");
// Crete autoincrement Id (as primary key)
var categoryId = new DataColumn()
{
   ColumnName = "CategoryID", AllowDBNull = false, DataType = typeof(int),
   AutoIncrement = true, AutoIncrementStep = 1, AutoIncrementSeed = 1
};
customerTable.Columns.Add(categoryId);
customerTable.PrimaryKey = new DataColumn[] { categoryId };
// Other columns
customerTable.Columns.Add(new DataColumn()
    \{ColumnName = "CategoryName", AllowDBNull = false, DataType = typeof(string), MaxLength = 15
     });
customerTable.Columns.Add("Description", typeof (string));
customerTable.Columns.Add("Picture", typeof (byte[]));
```

```
ds.Relations.Add(
     new DataRelation("FK_Products_Categories", 
         categoryIdColumn, 
         productTable.Columns["CategoryID"]));
categoryTable.Constraints.Add(
    new UniqueConstraint(categoryIdColumn, true));
productTable.Constraints.Add(
    new ForeignKeyConstraint(categoryIdColumn, productTable.Columns["CategoryID"])
    \{ DeleteRule = Rule.SetNull,
         UpdateRule = Rule.Cascade
     });
```
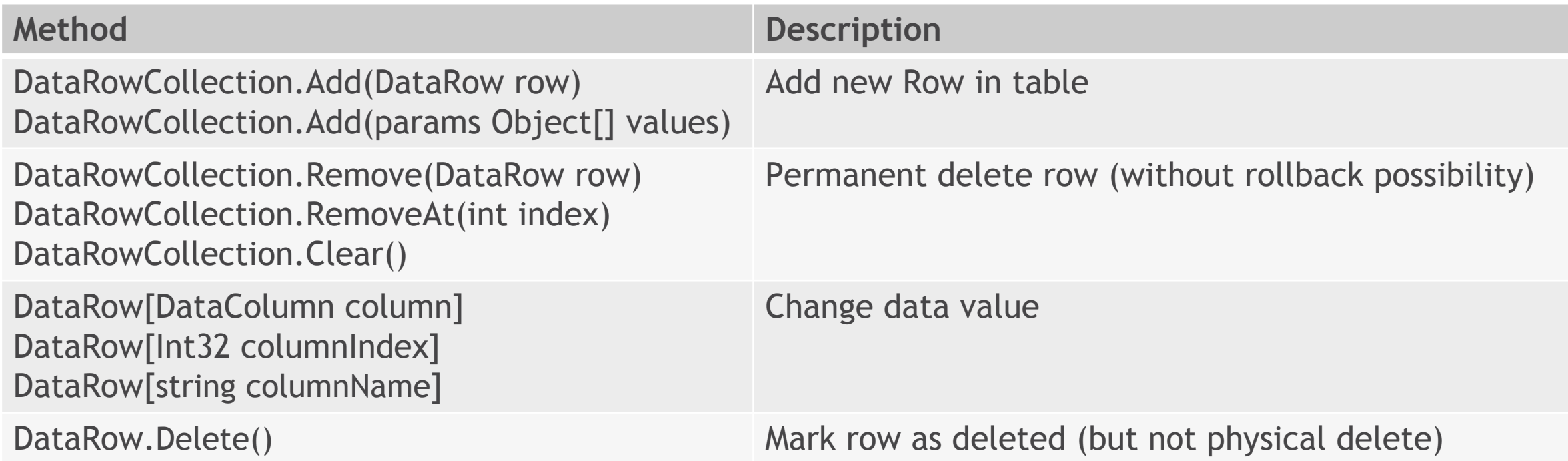

#### ADD/CHANGE/DELETE ИЗ КОДА

```
var categoriesTable = ds.Tables["Categories"];
var productsTable = ds.Tables["Products"];
```

```
// Add new data
categoriesTable.Rows.Add(null, "Beverages", "Soft drinks, coffees, teas, beers, and ales", null);
categoriesTable.Rows.Add(null, "Condiments", "Sweet and savory sauces, relishes, spreads, and seasonings", null);
```

```
productsTable.Rows.Add(null, "Chai", "10 boxes x 20 bags", 18.00m, 39, 0, 10, false, 1);
productsTable.Rows.Add(null, "Chang", "24 - 12 oz bottles", 19.00m, 17, 40, 25, false, 1);
productsTable.Rows.Add(null, "Chef Anton's Cajun Seasoning", "48 - 6 oz jars", 22.00m, 53, 0, 0, false, 2);
```

```
// Change price for one product
var chaiRow = productsTable.Rows[1];
chaiRow["UnitPrice"] = (decimal)chaiRow["UnitPrice"] + 1;
```

```
// Delete one product
productsTable.Rows[2].Delete();
```
#### **ФИЛЬТРАЦИЯ**

 $\{$ 

 $\}$ 

foreach (DataRow product in productsTable.Select("UnitPrice >= 20"))

```
Console.WriteLine(product["ProductName"]);
```
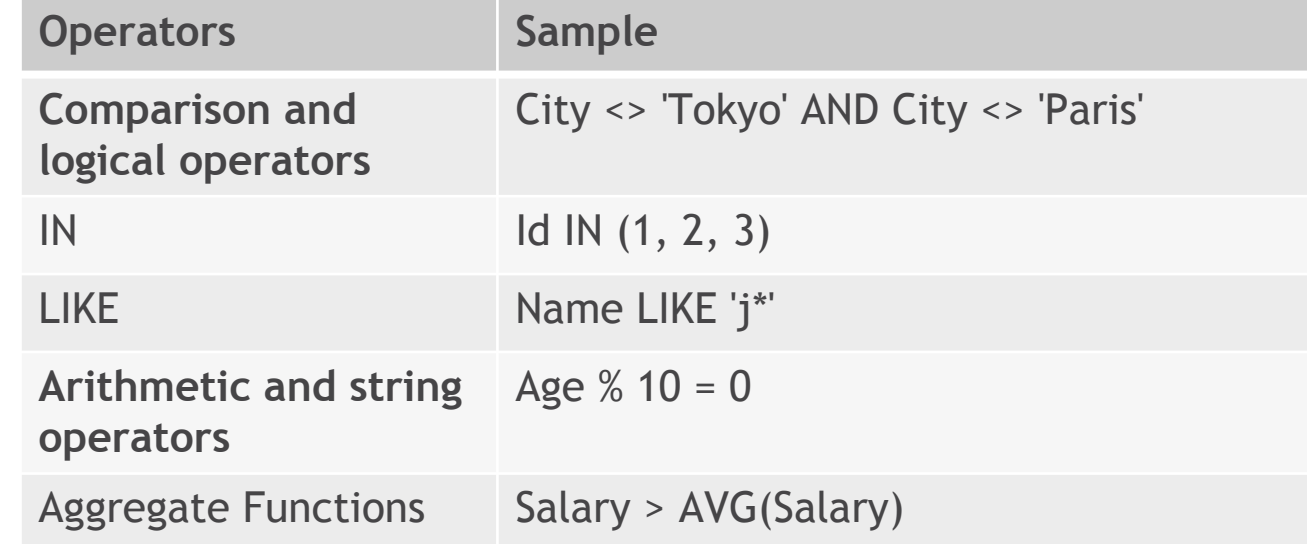

#### MASTER / DETAIL ОТНОШЕНИЯ

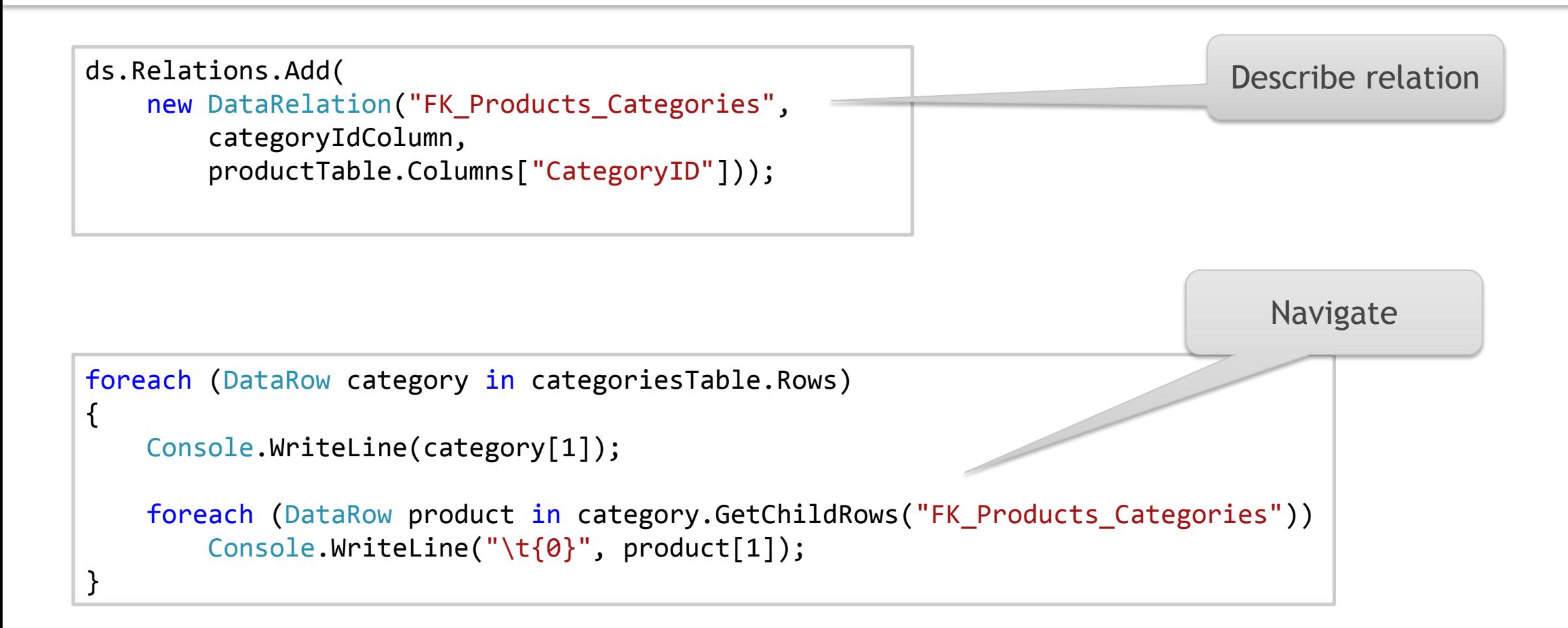

**Read / Write XML**

```
var ds = CreateNorthwindDataSet();
ds.ReadXml("data.xml");
var productsTable = ds.Tables["Products"];
productsTable.Rows.Add(null, "New product", "1", 122.00m, 1, 0, 0, false, 2);
ds.WriteXml("new_data.xml");
```
#### **Read / Write XML Schema**

```
var ds = new DataSet();
ds.ReadXmlSchema("schema.xsd");
var categoriesTable = ds.Tables["Categories"];
categoriesTable.Columns.Add("Favorite", typeof(bool));
ds.WriteXmlSchema("new_schema.xsd");
```
### PAGOTA C RDBMS

```
var command = connection.CreateCommand();
command.CommandText =
     "select CategoryID, CategoryName, Description, Picture " +
     " from Northwind.Categories";
ds.Tables["Categories"].Load(command.ExecuteReader());
```

```
var adapter = new SqlDataAdapter(
     "select * from Northwind.Categories as Categories; " +
     " select * from Northwind.Products",
     connection);
adapter.TableMappings.Add("Table", "Categories");
adapter.TableMappings.Add("Table1", "Products");
adapter.Fill(ds);
```

```
var adapter = new SqlDataAdapter(
     "select ProductName, " + 
     " UnitPrice * (UnitsInStock + UnitsOnOrder) * (1 - Discontinued) TotalCost " + 
     " from Northwind.Products", connection);
```
var mapping = adapter.TableMappings.Add("Table", "ProductCost");

```
mapping.ColumnMappings.Add("ProductName", "Name");
mapping.ColumnMappings.Add("TotalCost", "Cost");
```

```
adapter.Fill(ds);
```
#### UPDATE

```
var updateCommand = new SqlCommand(
     "update Northwind.Categories " +
    " set CategoryName = @p1, Description = @p2, Picture = @p3 " +
    " where CategoryID = @p4", connection);
updateCommand.Parameters.Add("@p1", SqlDbType.NVarChar, 15, "CategoryName");
updateCommand.Parameters.Add("@p2", SqlDbType.NText, 0, "Description");
updateCommand.Parameters.Add("@p3", SqlDbType.Image, 0, "Picture");
updateCommand.Parameters.Add(
     new SqlParameter()
     {
        ParameterName = \sqrt{\omega}p4,
         SourceColumn = "CategoryID",
         SourceVersion = DataRowVersion.Original
     });
adapter.UpdateCommand = updateCommand;
                                                          adapter.Fill(ds);
                                                          ds.Tables["Categories"].Rows[12]["CategoryName"] = "!!!";
                                                          adapter.Update(ds);
```
#### INSERT

```
var insertCommand = new SqlCommand(
     "insert into Northwind.Categories " +
     " (CategoryName, Description, Picture) " +
    " values(@p1, @p2, @p3); " +
     "select SCOPE_IDENTITY() as CategoryID", connection);
insertCommand.Parameters.Add("@p1", SqlDbType.NVarChar, 15, "CategoryName");
insertCommand.Parameters.Add("@p2", SqlDbType.NText, 0, "Description");
insertCommand.Parameters.Add("@p3", SqlDbType.Image, 0, "Picture");
insertCommand.UpdatedRowSource = UpdateRowSource.FirstReturnedRecord;
adapter.InsertCommand = insertCommand;
```

```
adapter.Fill(ds);
var newRow = ds.Tables["Categories"].Rows.
    Add(null, "New Category", "New Category description");
adapter.Update(ds);
Console.WriteLine(newRow["CategoryID"]);
```
### COMMAND BUILDER

```
var categoriesAdapter = new SqlDataAdapter(
    "select * from Northwind.Categories as Categories", connection);
categoriesAdapter.TableMappings.Add("Table", "Categories");
var categoriesCommandBuilder = new SqlCommandBuilder(categoriesAdapter);
categoriesAdapter.InsertCommand = categoriesCommandBuilder.GetInsertCommand();
categoriesAdapter.UpdateCommand = categoriesCommandBuilder.GetUpdateCommand();
categoriesAdapter.DeleteCommand = categoriesCommandBuilder.GetDeleteCommand();
categoriesAdapter.Fill(ds);
```